**IConStruct с кряком Скачать бесплатно [Latest-2022]**

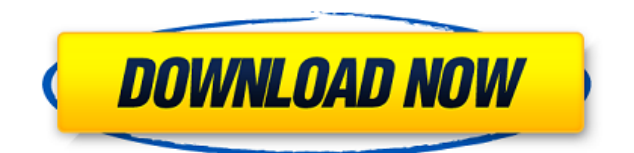

iConStruct Crack Mac — это небольшое приложение, созданное специально для создания значков разного размера и цвета. Хотя он не предлагает расширенных функций, он предлагает интуитивно понятный интерфейс, хорошую надежную поддержку и возможность создавать значки на любом изображении, не повреждая его. Немного сложно использовать, если вы не знакомы с битовыми масками, это не так просто, как некоторые приложения. iConStruct Cracked Accounts — очень мощный и простой в использовании инструмент для

создания иконок. Он предлагает простой и удобный интерфейс, чтобы помочь новым пользователям быстро создавать свои значки, практически не зная, как работает их приложение. Некоторые из предлагаемых инструментов включают в себя: - Размер значка -Цвет значка -Цвета границ -Размер шрифта/пикселя -Цвет изображения -Битовая маска какой отличный инструмент для создания иконок! iConsult — это простой и легкий инструмент преобразования изображений для блоггеров и вебдизайнеров. Как только вы добавите изображение в поле ввода, программа разобьет его на несколько размеров.

Программное обеспечение разбивает ваше изображение на 8 пикселей, 24 пикселя, 32 пикселя, 48 пикселей, 64 пикселя, 80 пикселей, 96 пикселей и 128 пикселей. Важно отметить, что размеры всегда масштабируются в одной и той же пропорции. Разбивка изображения и выбор размера очень интуитивно понятны. Вы можете получить к нему доступ из раскрывающегося меню или из меню непосредственно в левой части программного обеспечения. Перед выбором отображается предварительный просмотр размера. После выбора размера вы можете нажать кнопку «Обрезать», чтобы

обрезать изображение на нужную величину, а затем нажать кнопку «Преобразовать», чтобы завершить процесс обрезки. Программное обеспечение также позволяет пользователям выбирать новую цветовую схему из 16 различных вариантов. Это отличная функция для преобразования изображений в разные цветовые схемы, но она не идеальна для создания веб-иконок. Существует также возможность масштабировать изображение вверх или вниз, но масштабирование неуклюжее и не пропорционально. Это может быть проблемой, но это очень легко исправить. Один недостаток, который я

заметил, заключается в том, что при добавлении изображения в программное обеспечение возникает небольшая задержка, поэтому может потребоваться немного терпения, например, если вы добавляете большое изображение, потребуется некоторое время, прежде чем он сможет создать изображение. иконки для него. Программное обеспечение очень эффективно, а созданные значки высокого качества. В целом, это программное обеспечение является блестящим инструментом для любого веб-дизайнера, которому необходимо

iConStruct Activation Code Преобразование изображения в значки разных размеров Cracked iConStruct With Keygen позволяет преобразовывать изображения в различные значки. Просто перетащите изображения в приложение, и произойдет преобразование. Изображения остаются нетронутыми в iConStruct Download With Full Crack, и программа автоматически создает несколько разных размеров. Чтобы выбрать один из размеров значков, достаточно нескольких простых настроек: цвет, битовая глубина,

ширина границы и цвет битовой маски. Также предлагается ряд опций: создание краевой битовой маски, создание звездообразной битовой маски и создание изображений «только по центру». Одной из лучших особенностей iConstruct является предварительный просмотр, который показывает в режиме реального времени предварительный просмотр всех размеров, предлагаемых программой. Это делает приложение отличным для новичков, которые могут не понимать, что делает более техническая настройка, но затем они могут сразу увидеть ее эффекты. Постоянно обновляемые

предварительные просмотры делают приложение очень удобным и доступным для пользователя. iConstruct идеально подходит для новичков, которые просто хотят создать значки один раз, для тех, кто делает значки на регулярной основе, нуждается в более продвинутых функциях. Отсутствие опции определенного размера является наиболее очевидным препятствием. Приложение более сложное, но с богатыми возможностями, которые должны удовлетворить любителя, который просто хочет создать значки один раз, для тех, кто делает значки на регулярной основе, нуждаются в более

продвинутых функциях. Отсутствие опции определенного размера является наиболее очевидным препятствием. Каждое изображение преобразуется, даже если оно слишком велико, чтобы соответствовать размерам значка. Также приложение автоматически создает 3 варианта разрядности: 24, 32 или 16. iConStruct предлагает широкие возможности настройки для создания битовых масок, звезд, краев, границ и различных вариантов цвета краев. Доступ к настройкам осуществляется через контекстное меню и настройки. Еще одно отличное использование приложения: любой значок можно

использовать более чем на одном сайте/форуме. Автор Автор: Джордж биография Джордж — журналист с 4 летним опытом работы в этой области. Джордж написал и участвовал во многих проектах для Examiner.com, новостного сообщества. Он также написал и опубликовал свою первую книгу «Домосед года» в 2013 году. Он также является внештатным автором для Examiner.com. Джордж использовал iConStruct с момента его выпуска и обнаружил, что это простой в использовании и широко распространенный инструмент для создания значков. Аниш Аниш может относиться к 1eaed4ebc0

iConStruct — бесплатная программа для создания иконок. iConStruct генератор иконок и конвертер изображений. Выберите исходное изображение с помощью мыши. Перетащите исходное изображение в инструмент создания значков справа. iConStruct — бесплатное приложение. iConStruct — это приложение для систем Windows (Win32). iConStruct бесплатное программное обеспечение для некоммерческого использования. Языки: английский | Голландский Размер: 18,9 МБ Версия: 2.0.2 Разработчик: iConStruct Software, Inc.

Скачать iConStruct бесплатно Логотип iConStruct.com Обзор iConStruct Результаты iConStruct: iConStruct это приложение, которое позволяет пользователям преобразовывать изображение в значок, применяя к нему битовую маску. iConStruct прост в использовании, предлагает функции, которые должны удовлетворить даже самого требовательного пользователя, и имеет исключительно удобный интерфейс. Однако в нем отсутствует возможность изменять размер изображений до определенных размеров, функция, которая должна помочь пользователям, которым требуется определенный размер

битовой маски. iConStruct был представлен на многих веб-сайтах, включая iConStruct.com, веб-сайт разработчика. Некоторые из них можно просмотреть на следующих страницах: iConStruct.com FreeAppMiner.org AndroidFreewarePage.com Советы: Нажмите на изображения, чтобы просмотреть их в исходном размере. Советы: Нажмите на изображения, чтобы просмотреть их в исходном размере. Логотип iConStruct.com Обзор iConStruct Результаты iConStruct: Мы нашли это приложение простым в использовании и хорошо продуманным. Нам особенно понравились

непрерывные обновления значков предварительного просмотра, которые происходят по мере внесения изменений в настройки, и возможность сохранять то, что вы сделали, для использования в будущем. Однако мы обнаружили, что приложение не является серьезной проблемой. На самом деле, это было незначительной помехой во время нашего краткого использования. iConStruct — это приложение, которое позволяет пользователям брать изображение и преобразовывать его в серию значков разных размеров и цветов.iConStruct делает его чрезвычайно простым в использовании и постоянно

автоматически отображает предварительный просмотр всех размеров, предлагаемых в главном окне, что делает приложение очень удобным и доступным для пользователя. Хотя отсутствие параметра определенного размера является наиболее очевидным препятствием, iConStruct — хороший способ создания значков. Есть множество вариантов, которые

**What's New in the IConStruct?**

iConStruct — это умное и простое приложение, предназначенное для

преобразования любого изображения в другой размер. Его особенности и функции разработаны, чтобы сделать процесс легким и приятным. Простое в использовании, приложение имеет чистый, интуитивно понятный интерфейс. Он прост в эксплуатации и, что более важно, делает его работу чрезвычайно простой для понимания. Все, что нужно сделать пользователям, — это перетащить изображения, которые нужно преобразовать, в папку по своему выбору, и iConStruct автоматически выполнит преобразование и создаст стандартные значки. Приложение удобно для пользователя и доступно, поскольку

его инструменты помогают пользователям настраивать вывод в соответствии со своими потребностями, предлагая широкий спектр возможностей. Основные возможности iConStruct: 1. Преобразуйте практически любое изображение в другой размер за считанные секунды 2. Автоматически создавать стандартные значки без выбора размера. 3. 32-битный цвет 4. Используйте изображения, а не изображения в качестве формата значка 5. Полная поддержка мультипиксельных и чистых битовых стилей и цветов. 6. Легко комбинируйте любое количество

иконок 7. Преобразование изображений в широкий диапазон битовых масок от 5 до 24 бит. 8. Стандартные настройки 9. Редизайн iConstruct 10. Один щелчок, чтобы изменить дизайн, перекрасить и уточнить. 11. Мелкие доработки и улучшения Преобразование, раскрашивание и подсчет PNG-файлов с помощью Windows Paint Преобразуйте любое изображение в прозрачный PNG для использования в веб-графике, онлайн-презентациях и многом другом. Наслаждайтесь простым процессом преобразования любого изображения в прозрачный PNG прямо в Windows Paint. Минусы:

могло бы быть лучше при работе со сложными файлами. Элементы Photoshop iConstruct Лучший способ преобразовать любое изображение в прозрачный PNG — с помощью Photoshop Elements iConstruct. Отличная функция iConstruct позволяет открывать любое изображение в Photoshop Elements и перетаскивать его в iConstruct. Эта функция позволяет невероятно просто преобразовать любое изображение в прозрачный PNG. Простое в использовании приложение предлагает чистый, интуитивно понятный интерфейс. Он прост в эксплуатации и, что более важно, делает его работу

чрезвычайно простой для понимания. Вы можете выбрать одно или несколько изображений для преобразования, и iConstruct создаст прозрачный PNG выбранного вами цвета. Полученный прозрачный PNG можно сохранить как PNG, JPEG или GIF, который затем можно использовать в любой графической программе или для использования в Интернете и в презентациях. Отличительной особенностью iConstruct является то, что полученный PNG совместим с программой онлайн-дизайна DivX.

Описание игры: Вы играете за VR-09 Chibi Doujinshi ver. который превращается в дань уважения оригинальному Revoltech с другим световым пистолетом и румяным лицом. VR-09 — это таинственное оружие с огромной огневой мощью, у которого никогда не заканчиваются патроны, но у него странный собственный разум, из-за чего им трудно управлять. Оригинальные Revoltech вернулись в Revoltech VR-09 Chibi Doujinshi ver. серии. Теперь у поклонников есть шанс испытать оригинальный внешний вид и